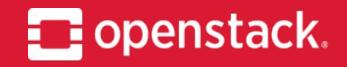

May 2018

# OpenStack Manila

Project Update, OpenStack Summit Vancouver

Tom Barron

IRC: tbarron

EMAIL: tbarron@redhat.com, tpb@dyncloud.net

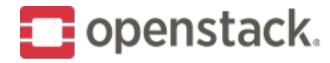

## Agenda

#### What's Manila

Problem Space, Problem Background

### **Queens Release Update**

API changes, Features, Driver improvements

### **Rocky and Beyond**

Priorities, Themes

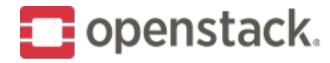

### Manila?

Manila is the control plane to provision and manage shared filesystems across storage systems.

One popular oversimplification: *Manila is Cinder for file shares.* 

Fork of OpenStack Cinder, built by a shared pool of developers, shares much of Cinder's architecture.

But it solves a new class of problems that Cinder does not naturally address.

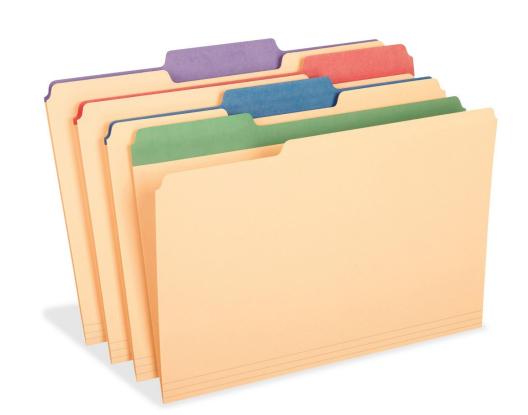

Think: manila *file folders* 

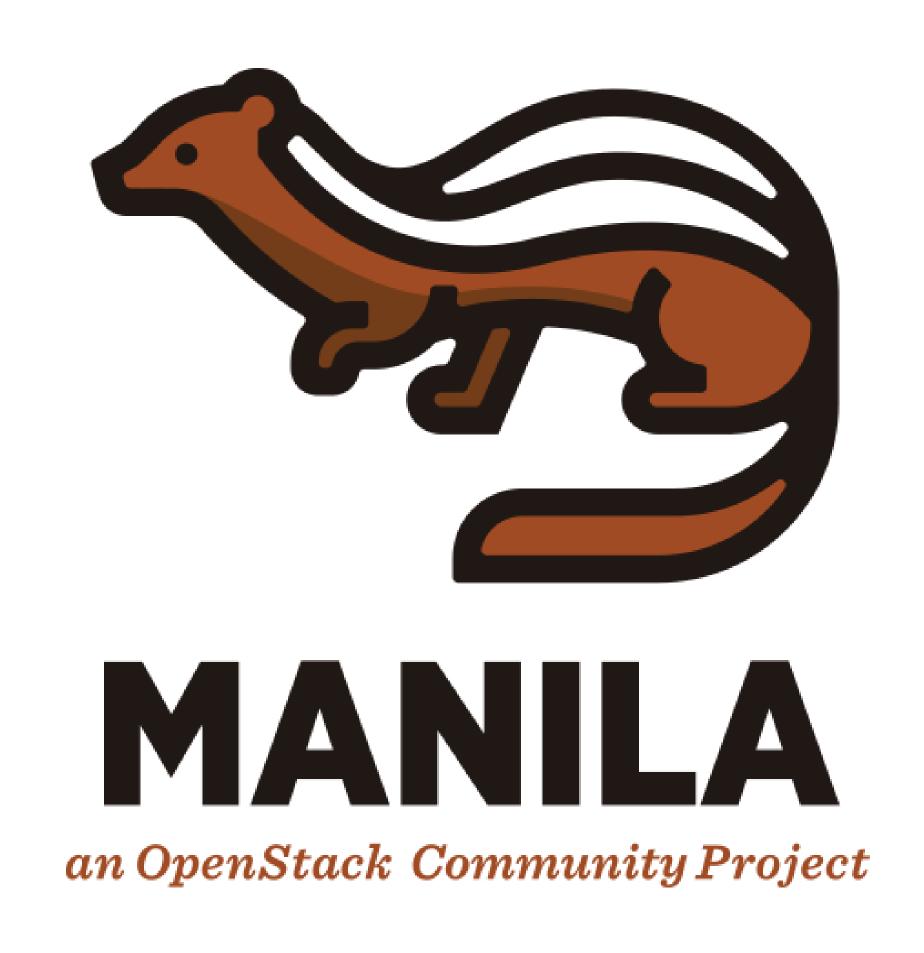

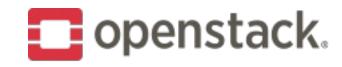

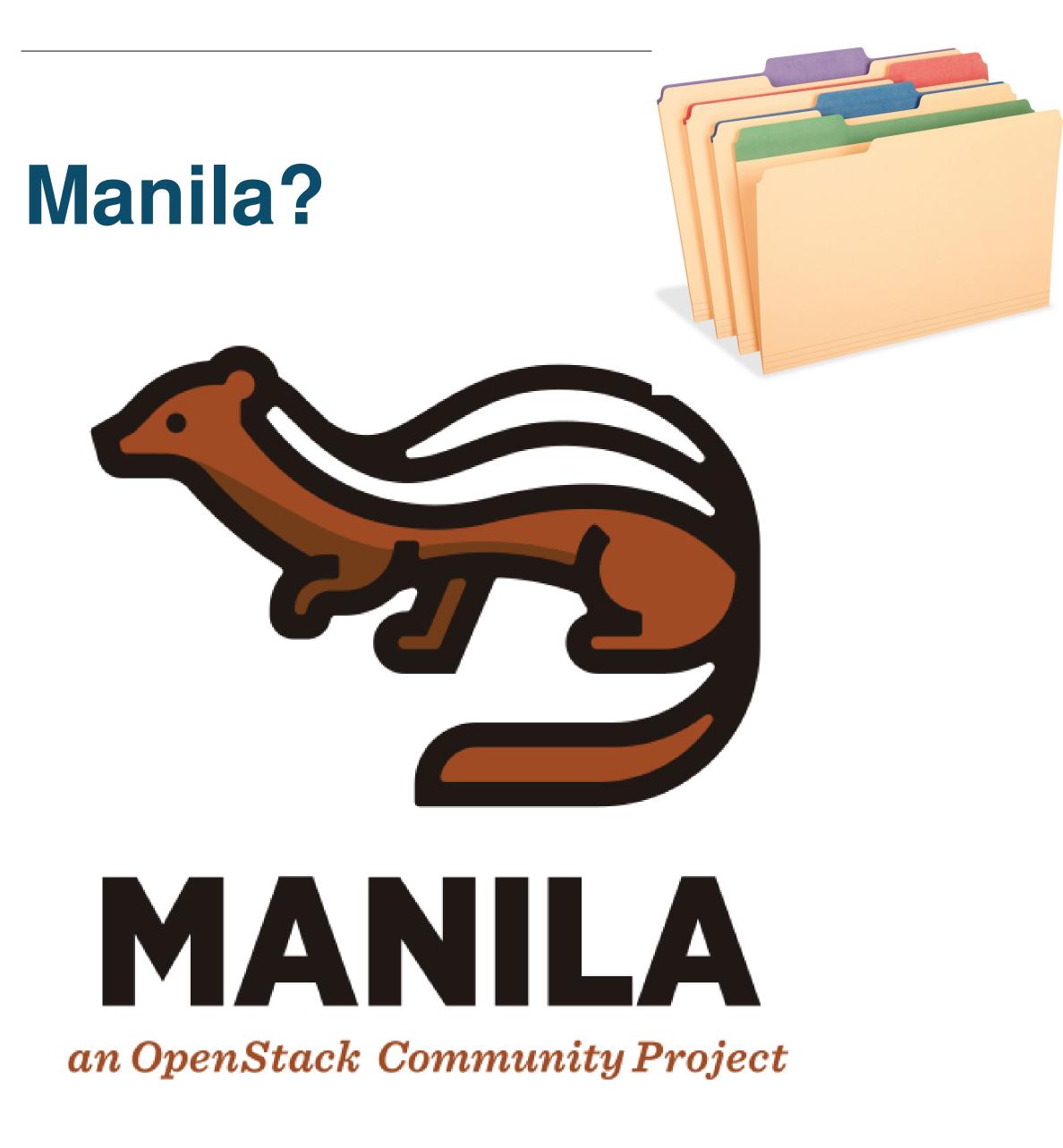

- Consistent, simple REST API
- Open Source drivers & drivers for proprietary vendor back ends (close to 30 now)
- Multiple NAS protocols
- Queens release had 41 unique reviewers and 44 unique contributors representing 21 companies
- 7<sup>th</sup> production quality release
- Growing adoption (Ocata user survey: 14%)
- Increasing development activity and use outside manila proper in TripleO, Kolla, Charms, gophercloud, gophercloud, etc. to integrate and deploy manila both inside and outside of OpenStack proper

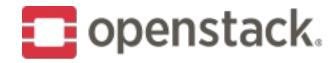

# Queens

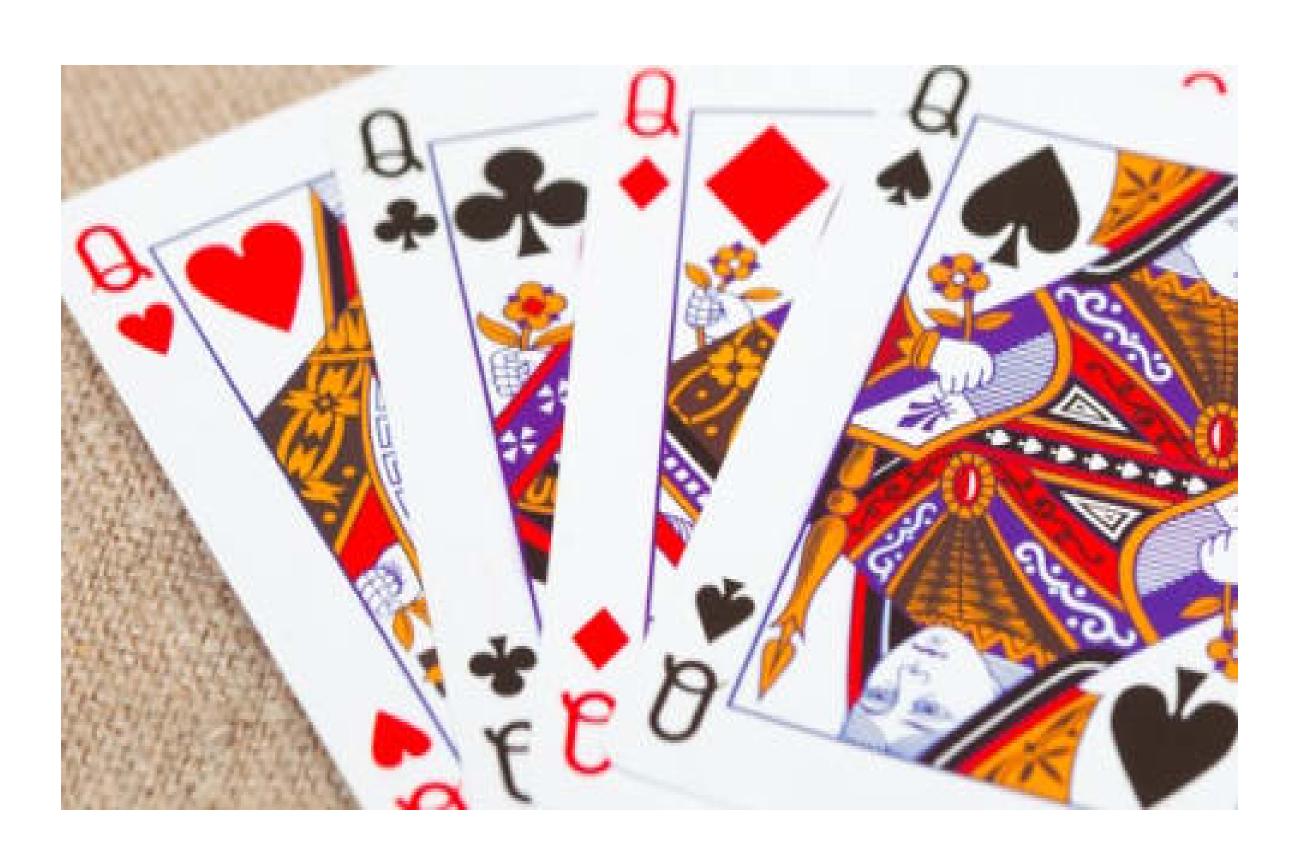

17th release of OpenStack / 7<sup>th</sup> official release of Manila

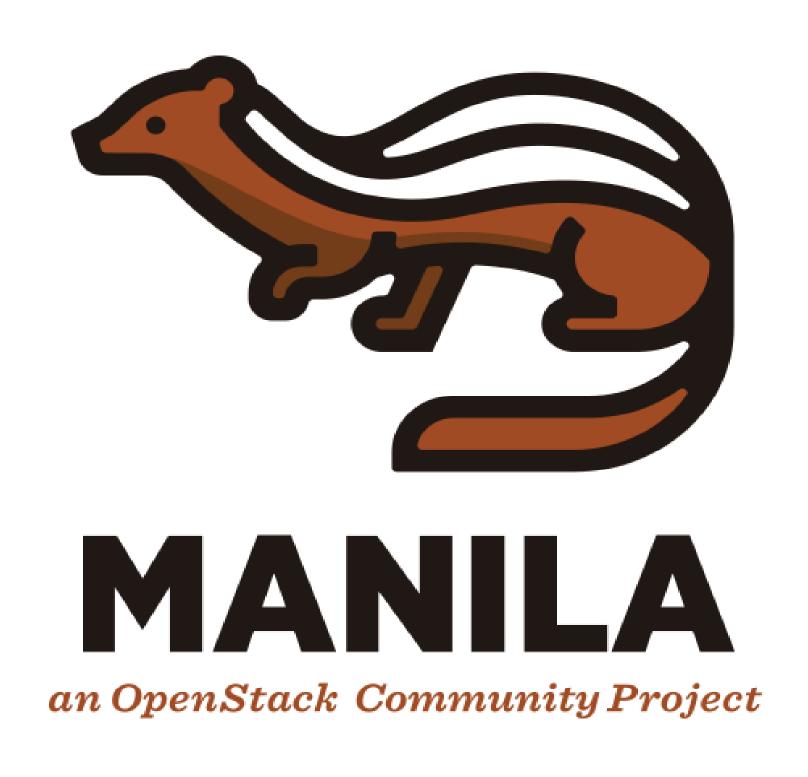

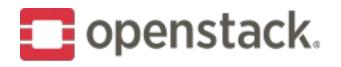

## **API Changes**

### X-Openstack-Manila-API-Version

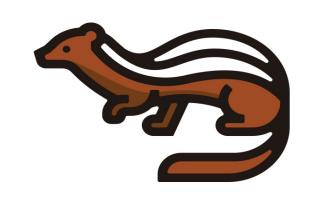

2.41

'description' in share-type create/list APIs

'with count' in share-list APIs

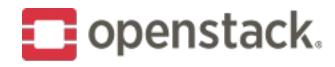

## New in Queens – IPv6 gets real

Pike added support for IPv6 exports and access rules But lacked driver support except for the LVM back end.

- \* NetApp
- \* DelIEMC Unity
- \* DelIEMC VNX
- \* fixed some nasty bugs
- \* IPv6 scenario tests in upstream CI

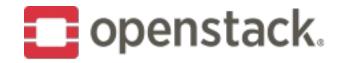

# New in Queens – get total count info in share list APIs

- · Now we don't have to list all the instances of the shares for a user in order to show how much they are using.
- · Real world use case (Huawei public cloud)
- · API change, backwards compatible

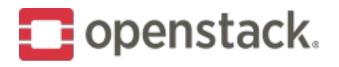

## New in Queens – smart ensure-share

- · When the manila-share service starts up an internal method called 'ensure-share' is run to reconcile manila's view of the back end state as maintained in its database with the back end's actual state.
- · Export locations could have changed e.g. back end became IPv6 capable.
- · Back end software could have been upgraded
- · Driver can ensure that back end state is correct or update manila's state as appropriate.
- · Most of the time nothing needs to be done but if the back end has many shares and each one needs to be checked startup can be delayed.
- · So we introduced a mechanism where the manager calls get\_backend\_info() and the back end returns a dictionary of key/values for potential update.
- · Manager computes a hash of these and compares it with its last hash. If these match, nothing needs to be done.
- · If they don't match the manager runs ensure\_shares() which returns a list of model updates for each share on the back end.

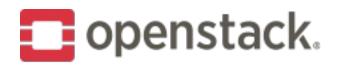

# New in Queens – Driver additions and enhancements

- ·New Infinidat Infinibox driver
- ·New Veritas Access driver
- ·Fixed new share size when creating from NetApp snapshot
- ·Store ganesha exports and export counter in Ceph RADOS
- ·Huawei driver supports revert-to-snapshot
- ·QNAP driver added support for thin-provisioning, de-duplication, compression, SSD cache
- ·NetApp "NVE" (volume encryption at rest) support
- ·Fixes to make the generic driver more robust

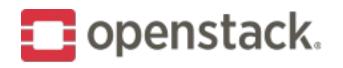

## New in Queens – OpenStack community goals

- ·Policy in code
- ·Completed migration of doc in-tree (and lots of doc fixes)
- ·Enabled mutable configuration via oslo (Rocky goal)
- ·Manila tempest test plugin moved to its own repository
- ·Zuul v3 migration

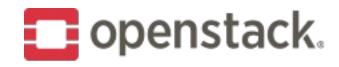

## OpenStack Rocky – python 3 readiness

- Distributions have started to drop support for python 2
  - Debian has already dropped support, others expected to follow in the next couple years since upstream support for python 2 is going away by 2020
- Manila-ui was not python 3 ready
- Gate jobs need to convert to python 3
  - Replace CentOS jobs with Fedora jobs

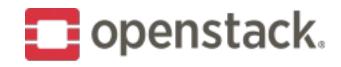

## OpenStack Rocky – add json schema validation

- Manila currently has no consistent request validation layer
  - Some resources validate input at resource controller
  - Some just fail in the back end
- So add a jsonschema for each resource and use a jsonschema validator object to check each resource against its schema
- If the validation passes, allow the request to follow the existing flow of conrol through the resource manager to the back end.
- If the validation fails, return HTTPBadRequest

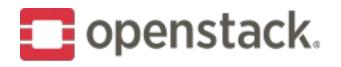

## OpenStack Rocky – metadata for access rules

- Experience with Huawei public cloud indicated it would be useful to be able to add descriptive metadata to access rules
- Goal: improve user experience when managing access rules
- Users can add key-value pairs to describe access rules
- Users can filter access rules with specific metadata when listing access rules

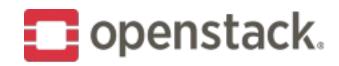

## OpenStack Rocky – access rules priority

- Manila access rules currently support two access levels, read-write and read-only
- IP based access rules can overlap
  - Allow 192.168.1.0/24 r/o
  - Allow 192.168.1.1 rw
  - This is ambiguous: which rule wins for address 192.168.1.1?
  - Manila just left it up to the back end to decide
  - Instead, rules have priorities in a range 1-200
  - Default is 200 and lower numbers are higher
  - User can explicitly set a priority to dis-ambiguate

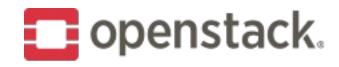

## Rocky and Beyond – some goals

- Need manila in OpenStack SDK, OpenStack client, shade and OpenStack ansible modules!
- Serve manila shares to bare-metal and container-based workloads, in and out of OpenStack
- More production-quality open source software defined back ends for manila
- Finish python 3 work
- More IPv6 back end support (e.g. CephFS)

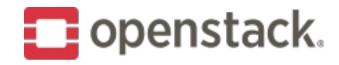

## Cross-project, cross-community

- Better deployment tool integration: tripleO, kolla, charms, etc.
- Manila "standalone"
  - Several senses of standalone, several goals here
- Back up and DR solutions
- Storage "intelligence" and management

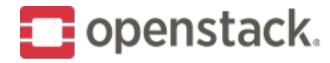

## How to give feedback

Manila Ops Feedback Forum Session today at 1:50 in room 221-222. Put your ideas in the etherpad

#### Also:

- Tag [manila] on the OpenStack developers and operators mail lists
- Find us in #openstack-manila on freenode
- Feel free to reach out to me personally as PTL

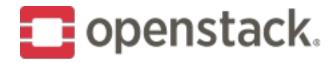

## How to contribute

**Project OnBoarding Session** 

Today at 10am in room 223

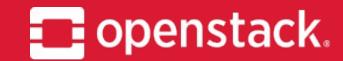

Q&A Thank you!

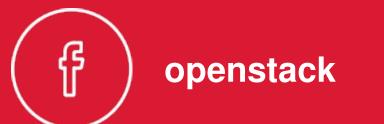

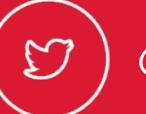

( ) @OpenStack

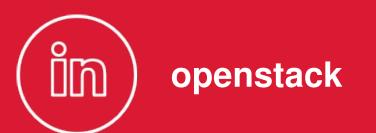

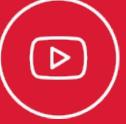

( D ) OpenStackFoundation